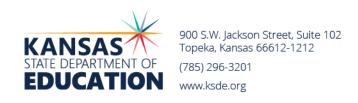

# INTEREST RATE ON INVESTMENT Effective 7/17/23 through 7/23/23

Date: July 17, 2023

To: Chief School Administrators

From: Craig Neuenswander

**Deputy Commissioner** 

Dale Brungardt

Director of School Finance

| TERM         | CURRENT | PREVIOUS |
|--------------|---------|----------|
| 1 to 89 Days | 5.08%   | 5.08%    |
| 3 Months     | 5.28%   | 5.26%    |
| 6 Months     | 5.38%   | 5.39%    |
| 1 Year       | 5.32%   | 5.42%    |
| 18 Months    | 5.04%   | 5.23%    |
| 2 Years      | 4.75%   | 4.93%    |

Minimum investment rates banks must offer to secure public funds as prescribed by K.S.A. 75-4210 Maximum length of investment term is two years.

### July Payments

July 17.....KPERS

July 20.....School Safety & Security Grant

July 20.....Selected Federal Payments

July 27 ......FY23 KPP-TANF 4th Quarter Reimbursement

State and federal payment amounts for each LEA are available on the School Finance homepage: <u>Payment Information</u>.

#### Report Due Dates

July 17......Request for State Foundation Aid for August
(all LISDs - open July 12-17) Rose Ireland (785) 2

(all USDs - open July 12-17) Rose Ireland (785) 296-4973

July 20....... Request August Federal Funds (Form 240) if funds available

(open July 1-20) Rose Ireland (785) 296-4973

July 31 ..........State Deaf-Blind Funds (KSA 72-3481) Application for 2022-2023 funds <u>Lisa Karney</u> (785) 296-4602

## Certify to County Clerk by July 20 Intent for Revenue Neutral Rate (RNR)

Reminder: If exceeding the RNR, districts are required to certify estimated taxes levied and estimated tax rates to your county clerk no later than Thursday, July 20.

Prior to notifying the County Clerk, USDs <u>exceeding</u> the Revenue Neutral Tax Rate should have a conversation with their local Board of Education to keep them informed of the district's RNR situation. It is best practice to complete your budget document and not estimate what your RNR numbers will be.

Follow the steps below to complete form and certify tax rates by July 20:

## Complete Exceeding the Revenue Neutral Tax Rate form:

- Complete the Revenue Neutral Tax Rate form (C099 worksheet tab) once the budget has been completed. Signatures can be typed or signed.
- Publish RNR form at the same time as the Notice of Hearing for the budget (recommended).
- Post the RNR form on the District website.
  - o **Note:** The RNR form does <u>not</u> have to be published and posted by July 20<sup>th</sup>. This can be done when you publish the Notice of Hearing for the budget (hearings are held between August 20 and September 20).

## Certify RNR Rate to the County Clerk by July 20:

- Submit/Certify the Revenue Neutral form to the County Clerk (reference Revenue Neutral worksheet tab in the Budget software)
- If using an alternate form for the County Clerk, be sure it includes (1) date/time/location of the RNR Hearing, (2) the RNR rates, (3) 2023-2024 Estimated Taxes Levied and (4) 2023-2024 Estimated Tax Rate. It is good practice to also include the budget RNR form.

## Hold RNR and Budget Hearings between August 20 and September 20:

- It is recommended that you hold the RNR hearing first and adopt a Resolution to Exceed the Revenue Neutral Rate (by roll call vote) during the hearing. This is typically held on the same night as the Budget hearing. During the regular board meeting (again, often the same night): (1) a motion is made to adopt the 2023-2024 Budget and (2) the LOB Percentage is approved by resolution as well.

#### Guidelines and Reminders:

- For detailed instructions, examples and timelines, download the <u>Revenue Neutral Publication Requirements</u> and <u>Resolution to Adopt Local Option Budget</u> found on the school finance homepage > Budget Packet.
- If you are exceeding the Revenue Neutral Rate for <u>only General Fund</u>, and All Other Funds are below the Revenue Neutral Rates, you <u>do not</u> need to complete the RNR process.

#### Submit Budget Document to KSDE and County (two dates):

- Districts <u>exceeding the RNR</u> shall certify the levy and budget documents to the County Clerk by October 1.
- USDs <u>not exceeding</u> the Revenue Neutral Tax Rate will follow the old law dates for publication and hearing and <u>shall submit their budget to the County Clerk</u> and KSDE by August 25. The Revenue Neutral Rate form does not need to be published with the Budget Notice of Hearing.

#### Schedule USD Budget Reviews (In Person-Virtual-Conference Call) – (repeat)

Before publishing the Notice of Hearing, superintendents and business officials may request someone in the School Finance office double-check their budget document. These one-hour meetings are held in person at KSDE, via video conferencing or conference call with Craig Neuenswander, Dale Brungardt, Dale Dennis or Veryl Peter.

To schedule a review, please call Katie at (785) 296-3872 or Sherry at (785) 296-3871.

Once you budget review is scheduled, we suggest you reference these instructions:

Link: <u>School Finance homepage > "What's New?"</u> Select: **Prepare for USD Budget Review** 

- In person: Directions and parking tips when visiting KSDE, what to bring to a budget review.
- Zoom meeting: USD responsible for Zoom invite. How to schedule a Zoom meeting; email budget Codes at least one day before meeting.
- Conference call (scheduled time): How to submit your budget (either mail or email) if you have scheduled a day/time for review; list of information to include in cover letter to the person reviewing.

## Apply for Clean School bus Rebates – Is SAM.GOV account current?

Be aware that <u>sam.gov</u> accounts expire annually, if not renewed. <u>You must have an active sam.gov account to apply for Clean School Bus Rebates</u>. Establishing a new account or re-activating an existing account that has expired takes time. All applications need to be submitted no later than August 22, 2023. If you are having problems with <u>sam.gov</u> or have questions please direct them to: <a href="https://www.fsd.gov/gsafsd">https://www.fsd.gov/gsafsd</a> sp

Recently, EPA's Region 5 out of Chicago hosted a webinar where school districts in their region spoke about introducing electric school buses to their fleets and what issues you need to consider and what steps need to be taken in the process. I have provided the link where you can find them, they are very informative: <u>Clean School Bus Program Grants LUS EPA</u>

For current and on-going information about the Clean School Bus Rebate Program visit EPA's website: <a href="https://www.epa.gov/cleanschoolbus">https://www.epa.gov/cleanschoolbus</a>

If you have questions, please contact the following:

Dustin Ingram
Project Officer
Air and Radiation Division
U.S. Environmental Protection

Agency | Region 7 Cell: 785.375.4609 Greg H. Crable

Air and Radiation Division

U.S. Environmental Protection Agency

Office: 913.551.7391

###